# **MÓDULO ASSEMBLER**

# **Repaso de conceptos Assembler**

Autores: Silvana Lis Gallo Alejandro Héctor Gonzalez Junio 2021

Este trabajo tiene licencia CC BY-NC 2.5 AR

#### **RESUMEN**

En esta clase se repasan los conceptos de programación en bajo nivel, assembler del 8008, se revisa el set de instrucciones y la forma de declaración de variables. Se presentan ejercicios de repaso de pasajes de parámetros por valor y por referencia usando registros y pila.

#### **PALABRAS CLAVE**

programación en bajo nivel, assembler del 8008, pasaje de parámetros, declaración de variables, tipos de datos, registros, modos de direccionamiento

## El Simulador

Registros **AX, BX, CX y DX**: uso general, 16 bits de longitud, se pueden dividir en 2 partes de 8 bits cada uno. Ejemplo: AX en AH y AL.

Registro **IP** (Instrucción Pointer) contiene la dirección de memoria de la próxima instrucción a ser ejecutada.

Registro **SP** (Stack Pointer) contiene la dirección de memoria del tope de la pila.

Registro de flags: muestra el estado de las banderas o flags luego de cada operación.

- · Bandera de cero: identificada por la letra **Z**.
	- · Bandera de overflow: identificada por la letra **O.**
	- · Bandera de carry/borrow: identificada por la letra **C**.
	- · Bandera de signo del número: identificada por la letra **S**.

# Variables

#### nombre\_variable especificador\_tipo valor\_inicial

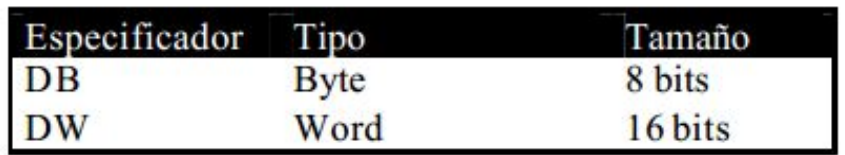

#### **Var1 DB 10 Var2 DW 0A000h**

Podemos observar que los valores numéricos se interpretan en decimal, a menos que terminen con una letra 'h', que en cuyo caso se interpretarán como valores en hexadecimal. Además, como los números deben comenzar con un dígito decimal, en el caso del A000h, se **antepone un cero para evitar que se la confunda con una variable que se pueda llamar A000h.**

# Modos de Direccionamiento

El operando contiene la información sobre la que hay

que operar. (útil para inicializar registros)

**INMEDIATO MOV AX, 1000h**

**DIRECTO DE MEMORIA O ABSOLUTO DIRECTO DE REGISTRO INDIRECTO CON REGISTRO INDIRECTO CON DESPLAZAMIENTO** El operando se encuentra contenido en un registro La instrucción contiene la dirección de memoria exacta donde se encuentra el operando. El operando se encuentra en memoria. La instrucción contiene una dirección que se emplea para leer en memoria una dirección intermedia que será la verdadera dirección del objeto buscado. El operando se encuentra en memoria. Similar al anterior al que se le agrega un desplazamiento para obtener la dirección final donde se encuentra el operando. **MOV BL, var\_byte MOV BX, AX MOV AX, [BX] MOV AX, 20h+[BX]** 

#### **OFFSET**

**ORG 1000h var\_otro DW 0ABCDh ORG 2000h MOV BX, OFFSET var\_otro HLT END**

Se mueve a BX OFFSET var\_otro . Esto indica que se debe cargar en BX la dirección de var otro **y NO** el contenido de dicha variable. Solamente uso OFFSET para obtener direcciones de memoria de variables declaradas con anterioridad.

# Instrucción de Comparación

**CMP** es esencialmente equivalente en funcionamiento a **SUB** pero el resultado de la resta no se almacena en ninguna parte, por lo que ninguno de los operandos se ve. **Si se modifican los flags los cuales puedo usar para saber cosas.**

flag Z= 1 (el resultado de la resta fue cero) -> Numeros iguales

flag S= 1 (signo) con operandos en CA2 -> El segundo operando mayor que el primero

# Instrucciones de Salto

Las instrucciones de **salto** permiten realizar saltos alterando el flujo de control a lo largo de la ejecución de un programa. Estas instrucciones tienen un operando que indica la dirección que se le asignará al registro IP.

Existen dos tipos:

**•Saltos incondicionales:** Se producen siempre que se ejecuta la instrucción

**•Saltos condicionales:** Dependen de alguna condición para que se produzca ,o no, dicho salto.

**JMP** dirección ; Salta siempre (**Incondicional**) **JZ** dirección ; Salta si el flag Z=1 **JNZ** dirección ; Salta si el flag Z=0 **JS** dirección ; Salta si el flag S=1 **JNS** dirección ; Salta si el flag S=0 **JC** dirección ; Salta si el flag C=1 **JNC** dirección ; Salta si el flag C=0 **JO** dirección ; Salta si el flag O=1 **JNO** dirección ; Salta si el flag O=0  $7 =$  Cero O= Overflow C= Carry/Borrow S= Signo **Condicionales**

#### **Programación II**

# **Subrutinas y Parámetros**

# Pila del VONSIM- Características

- Cuando nos referimos a "pila", nos referimos a un segmento de memoria donde se implementa una estructura LIFO (Last Input First Output), donde el último elemento en entrar es el primero en salir.
- La pila se implementa sobre la misma memoria que la del programa.
- Los elementos apilados tienen 16 bits **(ni mas, ni menos).**
- Cuenta con un registro de 16 bits para implementar la pila. Se denomina SP (Stack Pointer o Puntero de Pila) y apunta siempre al último elemento apilado.
- Tiene 2 operaciones: Push (Apilar) y Pop (Desapilar)

#### Pila - Memoria

*Área para vectores de interrupción*

Dirección de crecimiento del programa

crecimiento de la pila

16384 (4000 h) Dirección inicial de SP *Área para datos y programas Área para pila Área para Monitor (Sistema Operativo)* 1023 (03FF h) ¿límite? No debe alcanzar el área de datos o instrucciones del programa Dirección de

0

65535 (FFFF h)

# Pila – Operaciones

- Operaciones de pila (seudo-código):
	- Push {registro 16 bits}:
		- $SP \square SP 2$
		- [SP]  $\Box$  {Reg. 16 bits}
	- Pop {registro de 16 bits}:
		- {Reg. 16 bits}  $\Box$  [SP]
		- $SP \square SP + 2$
- Ejemplos:
	- PUSH AX, POP BX
	- PUSH CL, POP MiVar No se puede, no compila!!!!

# Subrutinas - Ventajas

- Evitan la repetición de código.
- Facilitan la reutilización de código.
- Permiten modularizar las soluciones de los programas.
- Facilitan la lectura y comprensión del programa porque ocultan los detalles de implementación.
- Limita la posibilidad de cometer errores.
- Permite independencia de variables si se utilizan parámetros.

## Subrutinas - Instrucciones

- Como invocar a una subrutina (seudo-código):
	- CALL {Dir. Subrutina}:
		- SP  $\Box$  SP  $-2$
		- $[SP] \square$  {Dir. Retorno = instr. Sig. al CALL}
		- IP  $\Box$  {Dir. Subrutina}

**Pone en la pila la dirección de retorno** <del>a dir. rutina a IP</del>

- Como regresar de una subrutina (seudo-código):
	- RET:

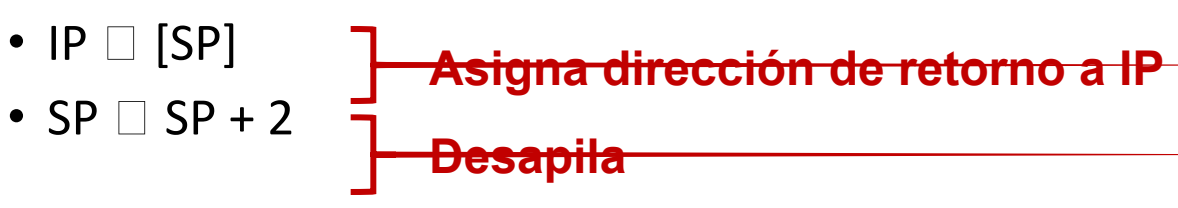

- Los parámetros nos permiten intercambiar datos con subrutinas.
- Ofrecen independencia entre las variables del programa y las subrutinas. En otras palabras las subrutinas no quedan ligadas a variables del programa.
- Existen dos clasificaciones superpuestas del pasaje de parámetros:
	- Por valor y por referencia.
	- Por registro o por pila.

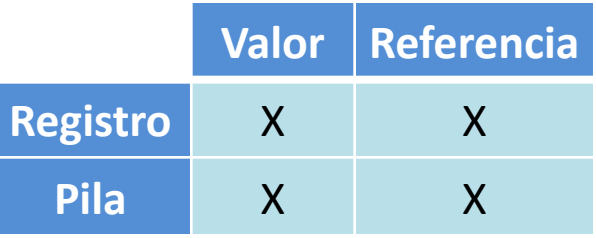

- Por Registro y Valor:
	- Tamaño: 8 o 16 bits
	- Pasaje: cargar registros, llamar subrutina.
	- Uso: usar directamente desde la subrutina los registros para acceder a los valores.
	- Ejemplo: MOV AL, MiVar1 CALL Subrutina ... Subrutina: ADD AL, 1 … RET

- Por Registro y Referencia:
	- Tamaño: solo 16 bits (tamaño de una dirección de memoria)
	- Pasaje: cargar registros usando OFFSET, llamar subrutina.
	- Uso: desde la subrutina direccionar indirectamente con BX para acceder a los valores.
	- Ejemplo: MOV AX, OFFSET MiVar1

...

CALL Subrutina

Subrutina: MOV BX, AX OR [BX], CX; cambia la celda apuntada por BX … **RFT** 

- Por Pila y Valor
	- Tamaño: siempre 16 bits
	- Pasaje: cargar registros, apilar, llamar a subrutina, desapilar registros.
	- Uso: recuperar los valores de la pila con BX, para acceder a los valores
	- Importante: hay que tener cuidado al manipular la pila desde la subrutina. Si no se pone atención en el orden en que se apilan los parámetros, la dirección de retorno de la subrutina podría perderse.

- Ejemplo de parámetro por Pila y Valor
	- MOV AX, MiVar PUSH AX ; solo 1 parámetro CALL SubSuma2 POP AX … ORG 3000H SubSuma2: MOV BX, SP; recupera dirección de pila (3FFCH) ADD BX,  $2$  ; para acceder al parámetro (3FFEH) **3FFCH dir. Retorno 3FFEH Valor de MiVar 4000H -- Valores SP** 
		- ADD AX, [BX]; accede al valor de MiVar
		- RET

…

- Por Pila y Referencia:
	- Tamaño: siempre 16 bits
	- Pasaje: cargar registros usando OFFSET, apilar, llamar a subrutina, desapilar registros.
	- Uso: recuperar los valores de la pila con BX, y luego volver a usar BX indirectamente para acceder al dato. Recordar que lo que hay en la pila es una referencia al valor y no el valor del parámetro. Hay 2 un niveles de indirección: uno para acceder al valor de la pila y otro adicional para acceder al valor del parámetro

• Ejemplo de parámetro por Pila y Referencia

MOV AX, OFFSET MiVar

PUSH AX ; solo 1 parámetro

CALL Subrutina

POP AX

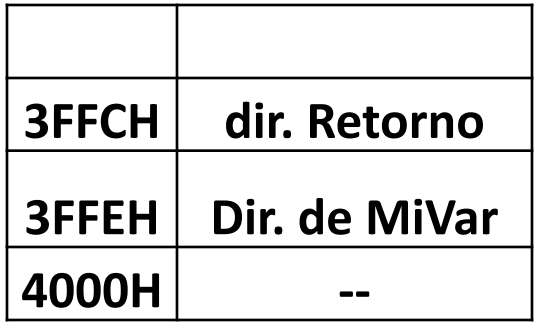

…

ORG 3000H

Subrutina: MOV BX, SP ; recupera dirección de pila (3FFCH) ADD BX, 2 ; para acceder al parámetro (3FFEC) MOV BX, [BX]; recupera dir de MiVar ADD AX, [BX]; utiliza valor de MiVar

> … RET

# Subrutinas - Reutilización

- Para poder reutilizar nuestras rutinas en diferentes programas necesitaremos que **NO** alteren el contexto más allá de sus parámetros.
- La pila debe quedar en el mismo estado previo al **CALL** de la misma.
- Los registros del procesador deben conservar los valores previos al llamado de la subrutina.
- Solo se podrán ver modificados los valores de retorno de la subrutina (Parámetros por referencia o retorno en registro).

# Subrutinas - Ejercicio

Escriba una subrutina **reutilizable** para rotar hacia la izquierda un byte:

⚫ Rotar a la izquierda significa que todos los bits se desplazan a la izquierda y que el más significativo se copie en el bit menos significativo:

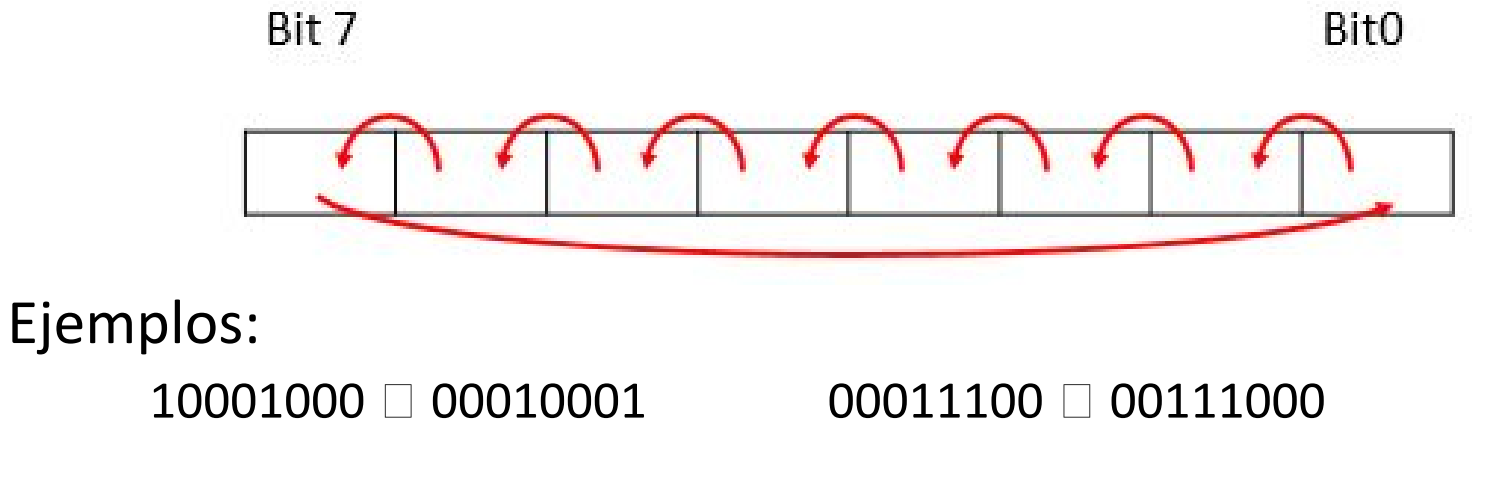

La rutina debe recibir:

⚫El byte a rotar por referencia vía pila.

● La cantidad de rotaciones a realizar por valor vía registro.

# Subrutinas - Ejercicio (cont.)

Escriba un programa que **usando la subrutina** rote a la izquierda X veces los elementos de la tabla:

● ¿Qué tipo de datos tiene la tabla? ¿y el valor X?

⚫ ¿Cómo recorremos la tabla?

ORG 1000H ; DATOS TABLA DB 1,2,3,4,5,6 X DB 2

ORG 3000H ; SUBRUTINA ROTAR: ADD , ; SUMA PARA MULTIPLICAR X 2 ADC ,0 ; SUMA PARA EL POSIBLE CARRY FINR: RET

ORG 2000H ; PROGRAMA CALL ROTAR FIN: HLT END

# Subrutinas - Ejercicio (cont.)

Subrutina

- 1)Pasaje de parámetros
- 2)¿Qué hace?
- 3)Vuelta al programa // Reutilización del módulo

Programa

- 1)Envío de parámetros
- 2)¿Qué hace? // ¿Iteración?
- 3)Llamado a la subrutina
- 4)Adicionales